# Initiate a Private Connection in Script Mode for ServiceNow

Last Modified on 03/12/2024 11:36 am EDT

#### Note: For Private Connections:

- an instance you have access to is considered a public side.
- an instance you don't have access to is considered a private side: destination instance.

The main difference between private and public connection types is whether the HTTP/HTTPS requests are initiated from one side or from both sides. In this case, HTTP/HTTPS requests are initiated from the destination's private side only.

## Initiate a Private Connection from ServiceNow

1. Navigate to the **Connections** tab in the Exalate console.

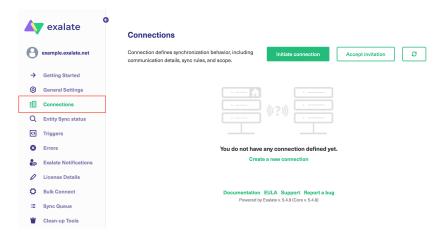

2. Click Initiate Connection.

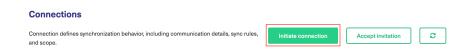

3. Click 'I don't have a URL'

If the destination instance is in a private network click I don't have a URL.

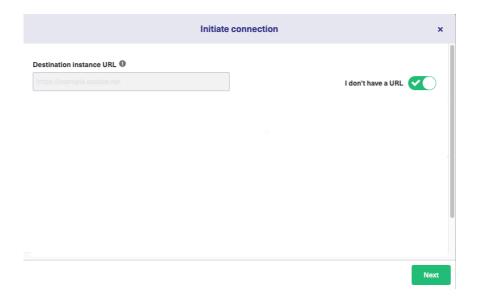

- 4. Choose a **Script c**onnection mode.
- 5. Click Next.

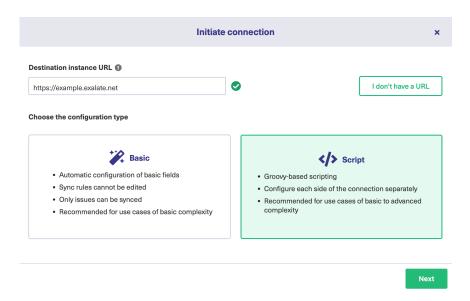

#### 6. Click Next.

**Note**: As this is a Public-Private connection and you don't have admin access to the other side, you can continue to configure on your end and then send an invitation to your partner.

#### 7. Enter Connection information & Click Next

| Field                     | Description                    |
|---------------------------|--------------------------------|
| Local instance short name | A short name for your instance |

| Field                           | Description                               |
|---------------------------------|-------------------------------------------|
| Destination instance short name | A short name for the destination instance |
| Connection name                 | Name of the connection                    |
| Description                     | Description of the connection             |

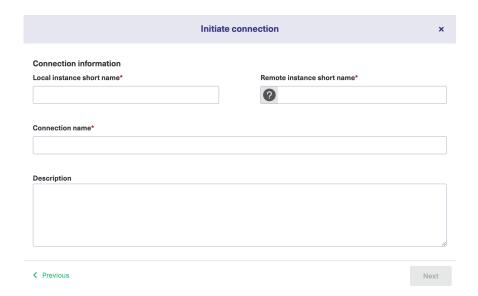

### 8. Click Copy Invitation Code

Here you can copy the invitation code and send it over to your partner. The destination side is shown as "unknown" since this is a private side.

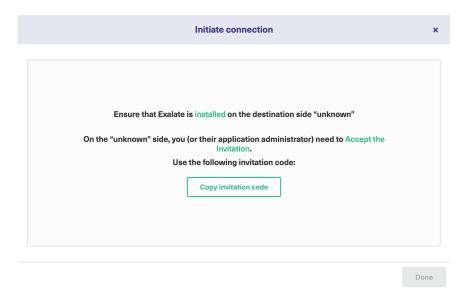

#### 9. Click **Done**

Once your partner accepts the invitation, you can start synchronization.

Note: When the connection is set up on the Public source side, the Private side administrator About Us Connection in the Private-Public connection.

Release History Connection

Glossary 🔼

API Reference

Security 🔼

Pricing and Licensing [2]

Resources

Academy 🛂

Blog 🛂

YouTube Channel 🛂

Ebooks 🛂

Still need help?

Join our Community 🔼

Visit our Service Desk 🔼

Find a Partner 🛂